# Exam 1 Fall 2013

Name:

## **Rules:**

- No potty breaks.
- Turn off cell phones/devices.
- Closed book, closed note, closed neighbor.

### **Reminders:**

- Verify that you have 13 pages.
- Don't forget to write your name.
- Read each question <u>carefully</u>.
- Don't forget to answer <u>every</u> question.

# **Additional Items:**

- For questions that involve writing code:
  - You may omit import statements.
  - o You may omit exception-handling code.

[10pts] Write (on the next page) the complete HTML code that would create the web page depicted below. Your solution must include the following types of HTML elements (and no other types):
 !DOCTYPE, body, h1, head, input (with type and name attributes), html, img (with src attribute), form (with action and method attributes), li, title, and ul. The image is called police-tape.jpg. The form should send a POST request. The URL to which the form should be sent is login.do. Make the input field for "Username" a text field, and the one for "Password" a password field. The name for the username field is loginUser, and the name for the password field is loginPwd.

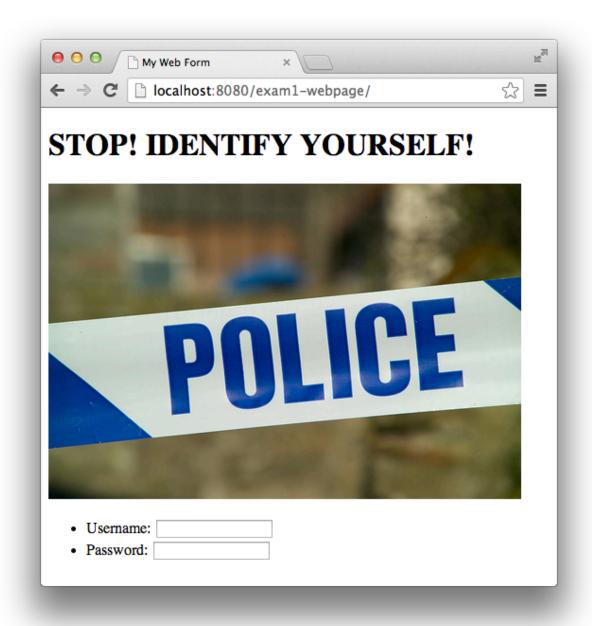

\*\*Note: You should ignore the fact that the form has no submit button (which is weird).

Write your answer to question 1 here.

| 2. | [2pts] | What does a web browser do when you click a hyperlink? (Choose one.)                                                                                               |
|----|--------|----------------------------------------------------------------------------------------------------|
|    | a.     | Send an HTTP response                                                                                                    |
|    | b.     | Send an HTTP POST request                                                                                                    |
|    | c.     | Send an HTTP GET request                                                                                                    |
|    | d.     | Send an HTTP WEB request                                                                                                    |
|    | e.     | None of the above                                                                                                    |
|    |        |                                                                                                    |
| 3. | [2pts] | What is a difference between HTTP GET and HTTP POST? (Choose one.)                                                                                                 |
|    | a.     | GET has a MIME type and POST does not                                                                                                    |
|    | b.     | GET has headers and POST does not                                                                                                    |
|    | c.     | POST has a data payload and GET does not                                                                                                    |
|    | d.     | POST has a URL and GET does not                                                                                                    |
|    | e.     | None of the above                                                                                                    |
|    |        |                                                                                                    |
| 4. |        | Which of these Subversion client commands creates a working copy of the repository in the s workspace. (Choose <u>one</u> .)                                       |
|    | a.     | update                                                                                                    |
|    | b.     | checkout                                                                                                    |
|    | c.     | commit                                                                                                    |
|    | d.     | import                                                                                                    |
|    | e.     | None of the above                                                                                                    |
| 5. |        | True or False? In Subversion, if you want to make your working copy reflect any changes that een made in the repository, you should run the <b>update</b> command. |

| 6. | [2pts] In Subversion, which error might you get if you try to check-in a file that someone else has |
|----|----------------------------------------------------------------------------------------------------|
|    | changed in the repository while you were working on your copy? (Choose one.)                        |

- a. Out of date
- b. 404
- c. 500
- d. Access denied
- e. 400 Bad request
- 7. [8pts] Imagine that two threads, T1 and T2, call the **doPost** method below concurrently. Fill in the table below to describe an execution scenario such that both threads execute all of lines A–D, and at the end, the **currentUser** has a first name given by T1 and a last name given by T2.

```
@WebServlet("/updateUserInfo.do")
public class UpdateUserInfoServlet extends HttpServlet {
    private User currentUser;

    protected void doPost(HttpServletRequest request, HttpServletResponse response) {
    /*A*/    String f = request.getParameter("first");
    /*B*/    String l = request.getParameter("last");
    /*(*/ currentUser.setFirstName(f);
    /*D*/ currentUser.setLastName(l);
    // ... and so on ...
    }
}
```

| Executing thread (T1 or T2) | Line executed (A, B, C, or D) |
|-----------------------------|-------------------------------|
|                             |                               |
|                             |                               |
|                             |                               |
|                             |                               |
|                             |                               |
|                             |                               |
|                             |                               |
|                             |                               |
|                             |                               |
|                             |                               |
|                             |                               |
|                             |                               |
|                             |                               |
|                             |                               |

8. [10pts] Create a Java code skeleton that is consistent with the following design class diagram. Do not implement the method bodies; instead, put "...". Use this page and the next one for your answer. Hint: You may want to use the ArrayList type in your answer (see Java Generics in the cheatsheet). Or maybe just use a plain old array. Either way is fine.

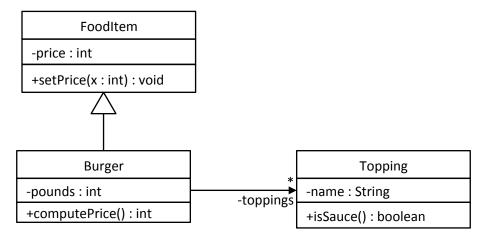

Write the rest of your answer to question 8 here.

9. [18pts] Assume that there is a chess-game Java EE webapp with the following four classes/JSPs: ChessBoard, MakeMoveServlet, board.jsp, and winner.jsp. The program allows two players to make chess moves until one wins

Your job is to write the code to implement **MakeMoveServlet** and **winner.jsp**. Implement <u>only</u> these two items – no additional classes or JSPs. Do <u>not</u> implement **board.jsp** and **ChessBoard** – assume they already exist. Also, implement only what is asked of you below. For example, assume the player's names have been set somehow, and that it is not your concern how.

Here are your constraints:

- Your implementation must follow the MVC architectural pattern.
- Use only the public interface for **ChessBoard**, given in Figure 1.
- Assume that **MakeMoveServlet** receives only POST requests, and those requests have three parameters:
  - o "player" A string with the player's ID.
  - o "moveFrom" The string describing the from location.
  - o "moveTo" The string describing the to location.
- If a player's move does not result in a win, then **board.jsp** should be displayed.
  - o This JSP does not require any attributes from the servlet.
- If one player wins, then **winner.jsp** should be displayed.
  - This JSP must use a "winner" attribute that is a String with the winner's ID. (Hint: The word *attribute* in this sentence is significant.)
  - The displayed page should look like Figure 3.
- To help, the relevant parts of the servlet API have been given in Figure 2

Write your answer on the following 3 pages.

| 10. | . [6pts] For e | ach of items    | from the p    | previous | question, | tell | what | part of | ot MV | C they | belong to. | Spell | the |
|-----|----------------|-----------------|---------------|----------|-----------|------|------|---------|-------|--------|------------|-------|-----|
|     | full name of   | f each part (e. | .g., not just | t "M").  |           |      |      |         |       |        |            |       |     |
|     |                |                 |               |          |           |      |      |         |       |        |            |       |     |
|     |                |                 |               |          |           |      |      |         |       |        |            |       |     |

| a. | ChessBoard      |  |
|----|-----------------|--|
| b. | MakeMoveServlet |  |
| c. | winner.jsp      |  |

<sup>\*\*</sup>Note: No URL pattern was specified for question 9, so you can make it whatever you want.

<sup>\*\*</sup>Note: For the servlet class definition, you must include the @WebServlet tag and basic class header, but you may omit the inheritance and exception parts.

Write your answer to question 9 here.

Write your answer to question 9 here.

Write your answer to question 9 here.

Consider these relational database tables:

| 1 V 140  | TVNetwork |     |              | TVShow |         |      |                       |          | TVShowNetwork |       |             |  |
|----------|-----------|-----|--------------|--------|---------|------|-----------------------|----------|---------------|-------|-------------|--|
| Netw     | orkID     | Net | tworkName    |        | ShowID  | Sho  | owName                | Seasons  | Shov          | νID   | NetworkID   |  |
| 111      |           | CBS | ;            |        | 2222    | The  | e Simpsons            | 24       | 2222          | 2     | 999         |  |
| 666      |           | Con | medy Central |        | 5555    | Fut  | turama                | 7        | 5555          | 5     | 666         |  |
| 999      |           | Fox |              |        | 8888    | Fire | efly                  | 1        | 8888          | 3     | 999         |  |
|          | Talent    | ;   |              |        |         |      | TVShowCr              | eator    |               |       |             |  |
|          | Talenti   | ID  | LastName     | Fi     | rstName |      | ShowID                | TalentID |               |       |             |  |
|          | 333333    | 3   | Groening     | М      | att     |      | 2222                  | 333333   |               |       |             |  |
|          | 777777    | 7   | Whedon       | Jo     | ss      |      | 5555                  | 333333   |               |       |             |  |
|          |           |     |              |        |         |      | 8888                  | 777777   |               |       |             |  |
|          |           |     |              |        |         |      |                       |          |               |       |             |  |
|          |           |     |              |        |         |      |                       |          |               |       |             |  |
| . [5pt:  |           |     |              |        |         |      | ROM Taler<br>howCreat |          |               | I TVS | ShowCreator |  |
| 2. [5pt: |           |     |              |        |         |      |                       |          |               | I TVS | ShowCreator |  |
| 2. [5pt: |           |     |              |        |         |      |                       |          |               | TVS   | ShowCreator |  |
| 2. [5pt: |           |     |              |        |         |      |                       |          |               | TVS   | ShowCreator |  |
| ?. [5pt: |           |     |              |        |         |      |                       |          |               | TVS   | ShowCreator |  |

#### • Class ChessBoard

- static ChessBoard getInstance()
  - Returns a reference to the global chess board.
  - This is a static method, so call it like this: ChessBoard myCB = ChessBoard.getInstance();
- void reset()
  - Resets the chess board. All pieces go to their starting positions
- void **setTurn**(String player)
  - Sets which player's turn it is.
- o void **move**(String from, String to)
  - Moves a chess piece of the player whose turn it is from the position described by the first argument (from) to the position described the second argument (to).
- String isCheckmate()
  - If a player has checkmate, returns the name of that player; otherwise, null.

Figure 1. Public interface for class ChessBoard.

#### • Class **HttpServlet**

- o Annotation to declare URL pattern: @WebServlet
- o protected void **doGet**(HttpServletRequest req, HttpServletResponse resp)
- o protected void **doPost**(HttpServletRequest reg, HttpServletResponse resp)

#### • Interface HttpServletRequest

- Object getAttribute(String name)
- String getParameter(String name)
- RequestDispatcher getRequestDispatcher(String path)
- o void **setAttribute**(String name, Object o)

#### • Interface RequestDispatcher

o void **forward**(ServletRequest request, ServletResponse response)

Figure 2. Relevant parts of the servlet API.

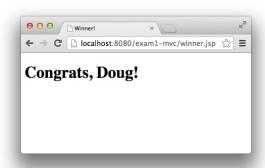

Figure 3. What winner.jsp should look like if the winner is Doug.